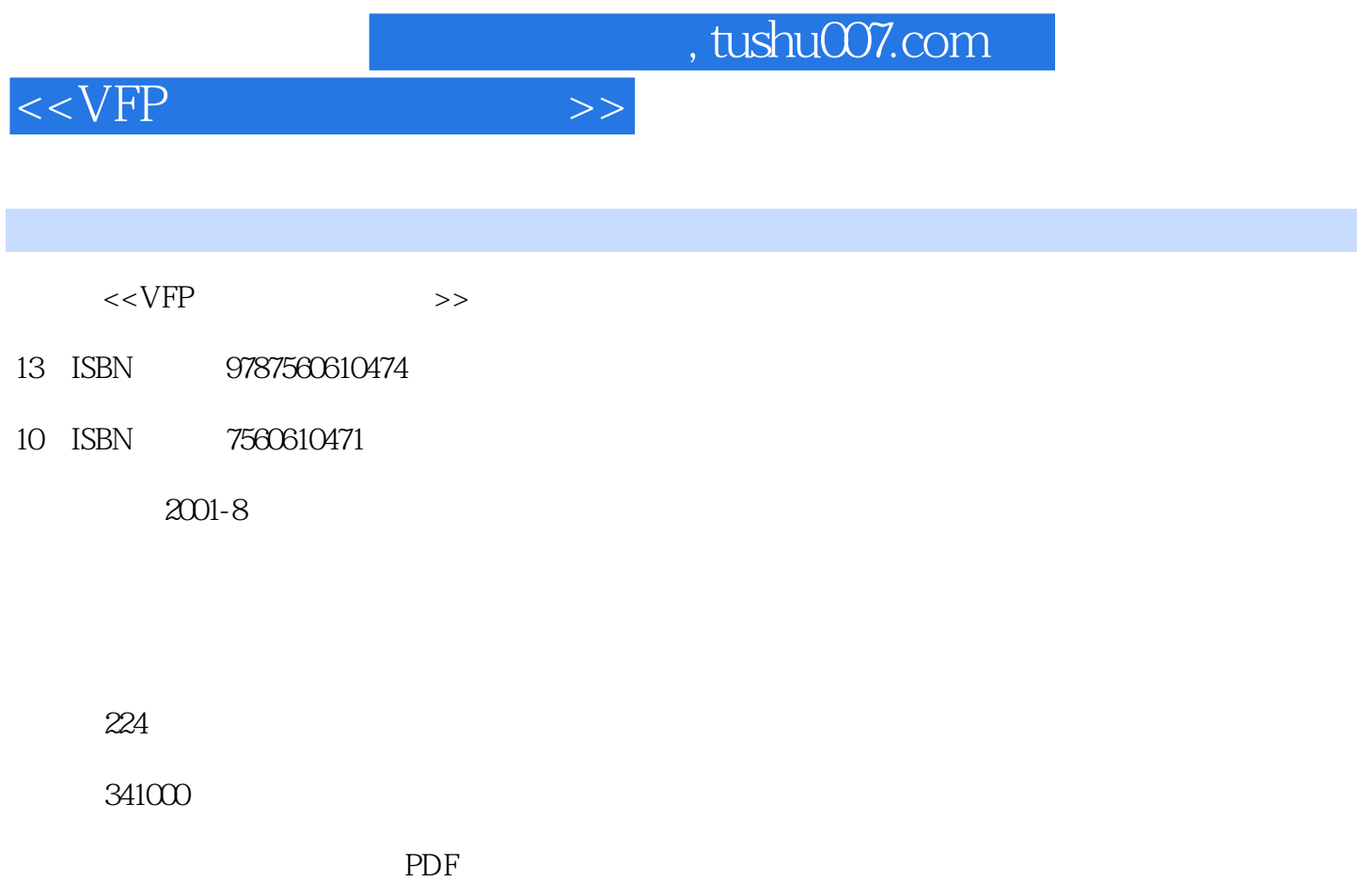

http://www.tushu007.com

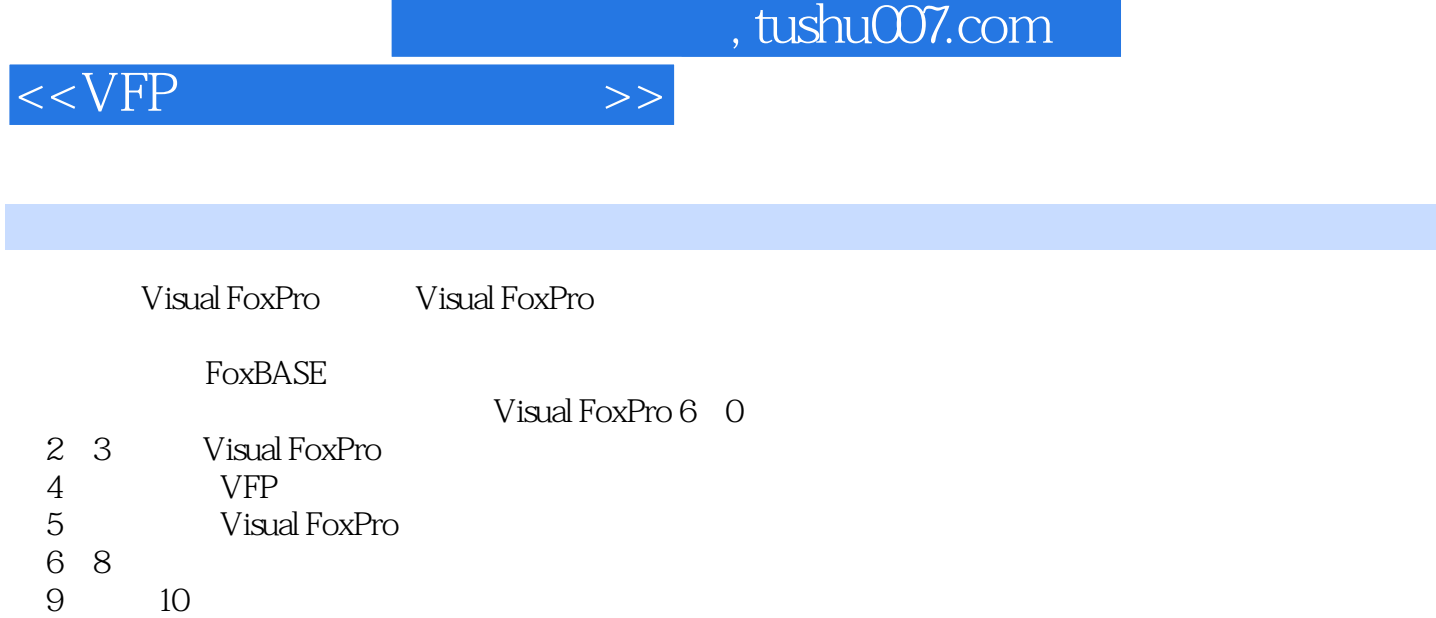

40~50 20

, tushu007.com

1 Visual FoxPro 1. 1 1. 1. 1 1. 1. 2 的发展 1. 1. 3 数据库系统 1. 2 Visual FoxPro功能概述 1. 3 安装中文 Visual FoxPro 6.0 1. 3. 1 **1. 3. 2** 1. 3. 2 <sup>1. 4</sup> Visual FoxPro 1. 4. 1 1. 4. 2 Visual FoxPro 2. 2. 1 数据类型 2. 2 常量与变量 2. 2. 1 常量 2. 2. 2 变量 2. 2. 3 内存  $2.3$   $2.31$   $2.32$   $2.4$  $222$ <br>  $23$ <br>  $241$ <br>  $242$ <br>  $243$ <br>  $243$ <br>  $245$ <br>  $246$ <br>  $247$ <br>  $248$ <br>  $31.2$ <br>  $31.3$ <br>  $31.4$ <br>  $322$ <br>  $243$ <br>  $247$ <br>  $31.1$ <br>  $31.4$ <br>  $322$ <br>  $243$ <br>  $247$ <br>  $31.4$ <br>  $322$ <br>  $247$ <br>  $31.4$  $2.4.4$   $2.4.5$   $2.4.6$   $2.4.7$  $2.48$  3. 1. 1  $31.2$   $31.3$   $31.4$  $3.2 \, 3.2.1$   $3.2.2$  $3.2.3$  3. 3.  $3.3$   $3.3$   $3.1$  $3.3.2$   $3.3.3$   $3.3$   $3.4$   $4$  $4.1$   $4.1.1$   $4.1.2$  $4.2$   $4.2$   $1$  $4.23$   $4.24$   $4.25$   $4.3$  $4.3.1$   $4.3.2$   $4.3.2$  $44.1$   $44.2$   $44.3$  $4.4.4$   $4.5$   $4.5.1$  $4.5.2$   $4.5.3$  $5\,$  5. 1  $5\,$  1. 1  $5.1.2$   $5.1.3$   $5.2$   $5.3$  $5.2.1$   $5.2.2$   $5.2.3$   $5.3$  $6$  6. 1  $6$  1  $6$  1. 1  $6$  1. 2  $6.2$  6. 2. 1  $6.2.2$   $6.2.3$   $6.3$   $6.3.1$  $6.3.2$   $6.4$   $6.5$   $6.6$  $6.7$  6. 7. 1  $6.7.2$  $6.7.3$   $6.8$   $6.81$   $6.8.2$ 

 $6.9$   $6.91$   $6.91$   $6.92$   $7.1$ 

建菜单系统 7. 1. 1 启动菜单设计器 7. 1. 2 创建用户的菜单系统 7. 2 为菜

 $6.9.3$   $6.10$   $7$   $7.1$ 

 $7. 2. 1$   $7. 2. 2$ 8 8. 1 8. 1. 1  $8.1.2$  8. 1. 3 8. 2  $81.3$   $82$ <br>9. 1 9. 1. 1  $9.1.2$   $9.1.3$   $9.2$  $9.2.1$   $9.2.2$   $9.3.3$  $9.34$   $9.31$  $9.3.2$  10. 10. 10. 10. 10  $10.1.1$   $10.1.2$   $10.1.3$  $10.2$ 

<<VFP >>>

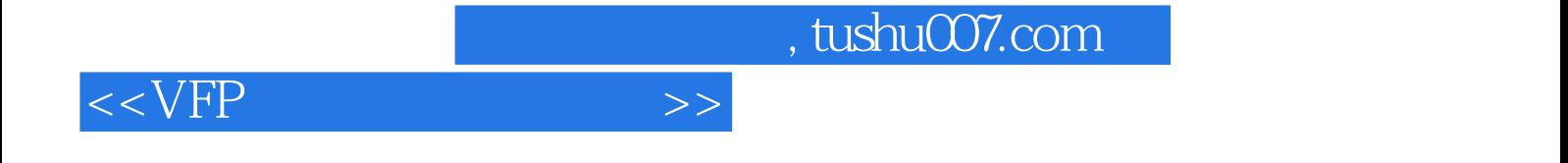

本站所提供下载的PDF图书仅提供预览和简介,请支持正版图书。

更多资源请访问:http://www.tushu007.com